# Spin channels

Promela overview

Enrico Magnago

University of Trento, Fondazione Bruno Kessler

#### PROMELA is not a programming language, but rather a meta-language for building verification models.

- The design of PROMELA is focused on the interaction among processes at the system level;
- Provides:
	- non-deterministic control structures.
	- primitives for process creation,
	- primitives for interprocess communication.
- Misses:
	- functions with return values.
	- expressions with side-effects,
	- data and functions pointers.

Three basic types of objects:

- processes
- data objects
- message channels
- $+$  labels

• active: process created at initialization phase active [2] proctype you\_run() { printf("my pid is: %d\n", \_pid) }

- active: process created at initialization phase active [2] proctype you\_run() { printf("my pid is: %d\n", \_pid) }
- init is a process that is *active* in the initial system state.  $\implies$  commonly used to initialize system

- active: process created at initialization phase active [2] proctype you\_run() { printf("my pid is: %d\n", pid) }
- init is a process that is *active* in the initial system state.  $\implies$  commonly used to initialize system
- init + active processes  $\implies$  instantiated in declaration order

- active: process created at initialization phase active [2] proctype you\_run() { printf("my pid is: %d\n", pid) }
- init is a process that is *active* in the initial system state.  $\implies$  commonly used to initialize system
- init + active processes  $\implies$  instantiated in declaration order
- run: process created when instruction is processed

```
proctype you_run(byte x) {
    printf("x = %d, pid = %d\n", x, pid);
    run you_run(x + 1) // recursive call!
}
init {
    run you_run(0);
}
note: run allows for input parameters!
```
• No parameter can be given to init nor to active processes.

```
active proctype proc (byte x) { \bullet ~$ spin test.pml
    printf("x = \frac{8}{d} \ln", x);
}
                                               x = 0
```
• No parameter can be given to init nor to active processes.

```
active proctype proc (byte x) { \bullet ~$ spin test.pml
    printf("x = \frac{8}{d} \ln", x);
}
                                               x = 0
```
All parameters of an active process default to 0.

• No parameter can be given to init nor to active processes.

```
active proctype proc (byte x) { \bullet ~$ spin test.pml
    printf("x = \frac{8}{d} \ln", x);
}
                                                 x = 0
```
All parameters of an active process default to 0.

• A process does not necessarily start right after creation

```
proctype proc (byte x) {
  printf("x = %d \n\pi", x);
}
init {
 run proc(0);
 run proc(1);
}
                           • ˜$ spin test.pml
                                x = 0x = 1• ˜$ spin test.pml
                                      x = 1x = 0
```
• Only a limited number of processes (up to 255) can be created:

```
proctype proc(byte x) { \bullet ~$ spin test.pml
    printf("x = \frac{8}{d} \ln", x);
    run proc(x + 1)}
init {
   run proc(0);
}
                                x = 0x = 1x = 2...
                               spin: too many processes (255
                               timeout
```
• Only a limited number of processes (up to  $255$ ) can be created:

```
proctype proc(byte x) { \bullet ~$ spin test.pml
    printf("x = \frac{8d}{n}, x);
    run proc(x + 1)}
init {
   run proc(0);
}
                               x = 0x = 1x = 2...
                               spin: too many processes (255
                               timeout
```
- A process "terminates" when it reaches the end of its code.
- A process "dies" when it has terminated and all processes created after it have died.
- Processes execute **concurrently** with all other processes.
- Processes are scheduled non-deterministically.
- Processes are **interleaved**: statements of different processes do not occur at the same time (except for synchronous channels).
- Each process may have several different possible actions enabled at each point of execution: only one choice is made (non-deterministically).
- Each process has its own local state:
	- process id \_pid;
	- value of the local variables.
- A process communicates with other processes:
	- using global (shared) variables (might need synchronization!);
	- using channels.

# Statements [1/6]

- each statement is atomic
- Every statement is either executable or blocked.

# Statements [1/6]

- each statement is **atomic**
- Every statement is either executable or blocked.
- Always executable:
	- print statements
	- assignments
	- skip
	- assert
	- break
	- $\bullet$  ...

# Statements [1/6]

- each statement is **atomic**
- Every statement is either executable or blocked.
- Always executable:
	- print statements
	- assignments
	- skip
	- assert
	- break
	- $\bullet$  ...
- Not always executable:
	- the run statement is executable only if there are less than 255 processes alive;
	- timeout: executable only when there is no other executable process
	- expressions
- An expression is executable iff it evaluates to true (i.e. non-zero).
	- $\bullet$  (5 < 30): always executable;
	- $(x < 30)$ : blocks if x is not less than 30;
	- $(x + 30)$ : blocks if x is equal to -30;
- Busy-Waiting: the expression  $(a == b)$ ; is equivalent to: while (a != b) { skip }; /\* C-code \*/
- Expressions must be side-effect free  $(e.g. b = c++ is not valid).$

# Statements [3/6]

#### selection: repetition:

 $s_0$ ; ...

 $s_n; \ldots$  $s_e$ ; ...

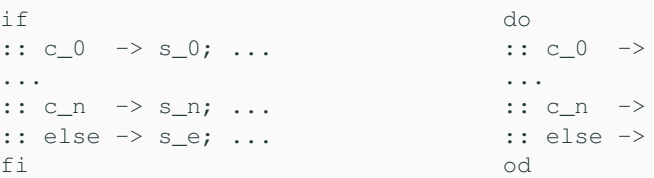

- $\{$  s<sub>i</sub>; ... } executed only if  $c_i$  is executable
- $\bullet$  if more than one  $c_i$  is excutable, then executed branch is chosen non-deterministically
- $\bullet$  if no  $c_i$  is executable, then **else** branch is executed  $-i$ f present
- break: exit from loop

# Statements [4/6]

#### timeout

```
timeout \rightarrow s 0; ... s n;
```
- $\bullet \{ s_0; \ldots s_n; \}$  executed only if no other process is executable
- statement that acts as a global timeout
- allows to escape deadlocks

# Statements [4/6]

#### timeout

timeout  $\Rightarrow$  s  $0; \ldots$  s n;

- $\{ s_0; \ldots s_n; \}$  executed only if no other process is executable
- statement that acts as a global timeout
- allows to escape deadlocks

#### unless

 $\{ s_0; \ldots s_n; \}$  unless  $\{ c_0; s_0'; \ldots s_n'; \}$ 

- $\{$  s\_0;  $\ldots$  s\_n;  $\}$  executed until c\_0 becomes executable
- $\{$  s\_0';  $\ldots$  s\_n';  $\}$  executed after c\_0 becomes executable
- similar to exception handling

# Statements [5/6]

#### for

```
int i; int a[10];
for (i : 1 .. N) {
  ...
}
for (i in a) \frac{1}{1} + channels
  ...
}
                              • also on arrays, e.g. int
                                 a[10]• also on channels (peek
                                 read!), e.g. typedef m \{... }; chan c = [9]of { m };
```
# Statements [5/6]

#### for

```
int i; int a[10];
for (i : 1 .. N) {
  ...
}
for (i in a) \frac{1}{1} + channels
  ...
}
```
#### select

```
select(i: 8..17);
```
- also on *arrays*, e.g. int  $a[10]$
- also on *channels* (peek read!), e.g. typedef  $m \{$ ... }; chan  $c = [9]$ of  $\{m\}$ ;
- assigns i with a random value in the interval 8..17, bounds included

# Statements [5/6]

#### for

```
int i; int a[10];
for (i : 1 .. N) {
  ...
}
for (i in a) \frac{1}{1} + channels
  ...
}
```
#### select

```
select(i: 8..17);
```
#### conditional expression

$$
(c_0 \rightarrow e_1 : e_2)
$$

- also on *arrays*, e.g. int a[10]
- also on *channels* (peek read!), e.g. typedef  $m \{$ ... }; chan  $c = [9]$ of { m };
- assigns i with a random value in the interval 8..17, bounds included
- evaluates to  $e^{\pm}$  if c  $0$  is true
- evaluates to  $e$  2 if  $e$  0 is false

atomic and d step can e used to group statements in a single atomic sequence: executed in a single step.

**atomic** { **s 0; ... s i; ... s n;** }

- $\bullet$  executable if  $s_0$  is executable
- temporary loss of atomicity if  $s_i, i > 0$ , not executable

**d step** { **s 0; ... s i; ... s n;** }

- executable if  $s \theta$  is executable
- run-time error if  $s_i$ ,  $i > 0$ , not executable
- can only contain deterministic steps
- no *intermediate state* is generated

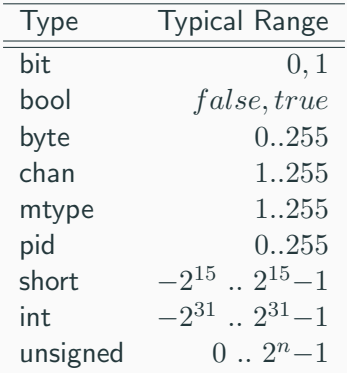

- A byte can be printed as a character with the %c format specifier;
- There are no floats and no strings;

```
unsigned v : 5; \frac{1}{2} unsigned stored in 5 bits
unsigned w : 3 = 5; // value range 0..7, initially 5
```
bit x, y;  $\frac{1}{2}$  // two single bits, initially 0 bool turn = true; // boolean value, initially true byte a[12];  $\sqrt{2}$  // all elements initialized to 0 byte a[3] =  $\{h', h', h'\}$ ,  $\{0'\}$ ; // byte array emulating a string chan m; // uninitialized message channel mtype n; // uninitialized mtype variable short  $b[4] = 89$ ;  $// all elements initialized to 89$ int cnt =  $67$ ;  $\frac{1}{100}$  integer scalar, initially 67

- All variables are initialized by default to 0.
- Array indexes starts at 0.
- $\bullet \implies$  unique initial state for all execution traces of one model!

#### Data structures

- A run statement accepts a list of variables or structures, but no array.
- Simulation-only trick: enclose array inside data structure

```
typedef Record {
    byte a[3];
    int x;
};
proctype run_me(Record r) {
    r \cdot x = 12}
init {
    Record test;
    run run_me(test)
}
```
• Multi-dimensional arrays are not supported, although there are indirect ways:

```
typedef Array {
        byte el[4]
};
Array a[4];
```
## Variable Scope

- Spin (old versions): only two levels of scope
	- global scope: declaration outside all process bodies.
	- local scope: declaration within a process body.

## Variable Scope

- Spin (old versions): only two levels of scope
	- global scope: declaration outside all process bodies.
	- local scope: declaration within a process body.
- Spin (versions  $6+$ ): added block-level scope

```
init {
    int x;
             /* y declared in nested block */int y;
         printf("x = %d, y = %d \n\infty", x, y);
         x++:
         y++;}
    /* Spin Version 6 (or newer): y is not in scope,
    /* Older: y remains in scope */
    printf("x = \frac{1}{6}d, y = \frac{1}{6}d\pi", x, y);
}
```
- A channel is a FIFO (first-in first-out) message queue.
- A channel can be used to exchange messages among processes.
- Two types:
	- buffered channels,
	- synchronous channels (aka rendezvous ports)

• Declaration of a channel storing up to 16 messages, each consisting of 3 fields of the listed types:

```
chan qname = [16] of { short, byte, bool }
```
• Declaration of a channel storing up to 16 messages, each consisting of 3 fields of the listed types:

```
chan qname = [16] of { short, byte, bool }
```
• A message can contain any pre-defined or user-defined type. Note: array must be enclosed within user-defined types.

- Declaration of a channel storing up to 16 messages, each consisting of 3 fields of the listed types: chan qname =  $[16]$  of { short, byte, bool }
- A message can contain any pre-defined or user-defined type. Note: array must be enclosed within user-defined types.
- Useful pre-defined functions: len, empty, nempty, full, nfull:

```
\implies num msgs in queue = len(qname);
```
- Declaration of a channel storing up to 16 messages, each consisting of 3 fields of the listed types: chan qname =  $[16]$  of { short, byte, bool }
- A message can contain any pre-defined or user-defined type. Note: array must be enclosed within user-defined types.
- Useful pre-defined functions: len, empty, nempty, full, nfull:

 $\implies$  num msgs in queue = len(qname);

• Message Send:

```
qname!expr1,expr2,expr3
```
The process blocks if the channel is full.

- Declaration of a channel storing up to 16 messages, each consisting of 3 fields of the listed types: chan qname =  $[16]$  of { short, byte, bool }
- A message can contain any pre-defined or user-defined type. Note: array must be enclosed within user-defined types.
- Useful pre-defined functions: len, empty, nempty, full, nfull:

 $\implies$  num msgs in queue = len(qname);

• Message Send:

qname!expr1,expr2,expr3

The process blocks if the channel is full.

• Message Receive:

qname?var1,var2,var3

The process blocks if the channel is empty.

## Alternative use of Buffered Channels

• An alternative syntax for message send/receive involves brackets:

```
qname!expr1(expr2,expr3)
qname?var1(var2,var3)
```
⇒ used to highlight the first field, e.g. when it acts as message type

## Alternative use of Buffered Channels

• An alternative syntax for message send/receive involves brackets:

```
qname!expr1(expr2,expr3)
qname?var1(var2,var3)
```
 $\implies$  used to highlight the first field, e.g. when it acts as message type

• If - at the receiving side - some parameter is set to a constant value:

qname?const1,var2,var3

then the process blocks if the channel is empty or the input message field does not match the fixed constant value.

 $\implies$  used to filter messages

## Alternative use of Buffered Channels

• An alternative syntax for message send/receive involves brackets:

```
qname!expr1(expr2,expr3)
qname?var1(var2,var3)
```
 $\implies$  used to highlight the first field, e.g. when it acts as message type

• If - at the receiving side - some parameter is set to a constant value:

qname?const1,var2,var3

then the process blocks if the channel is empty or the input message field does not match the fixed constant value.

 $\implies$  used to filter messages

#### eval

It is also possible to filter incoming messages based on the value of a **variable** using the eval function. **e.g.**:

```
qname?eval(var1),var2,var3
```
## Synchronous Channels

• A synchronous channel (aka rendezvous port) has size zero. chan port =  $[0]$  of { byte }

## Synchronous Channels

- A synchronous channel (aka rendezvous port) has size zero. chan port =  $[0]$  of { byte }
- Messages can be exchanged, but not stored!

## Synchronous Channels

- A synchronous channel (aka rendezvous port) has size zero. chan port =  $[0]$  of { byte }
- Messages can be exchanged, but not stored!
- Synchronous execution: a process executes a send at the same time another process executes a receive (as a single atomic operation).

#### Example:

```
mtype = \{msqtype\};
chan name = [0] of {mtype, byte};active proctype A() {
    byte x = 124;
    printf("Send %d\n", x);
    name!msgtype(x);
    x = 121printf("Send %d\n", x);
    name!msgtype(x);
}
```

```
active proctype B() {
   byte y;
    name?msgtype(y);
    printf("Received %d\n", y);
   name?msgtype(y);
   printf("Received %d\n", y);
}
```
- Message parameters are always passed by value.
- We can also pass the value of a channel from a process to another.

```
1 mtype = {msgtype};2 chan qlob = \lceil 0 \rceil of \{chan\};
3
4 active proctype A() {
5 chan loc = [0] of \{mtype, byte\};6 qlob!loc; /* send channel loc through glob */7 loc?msqtype(121); /* read 121 from channel loc */8 }
9
10 active proctype B() {
11 chan who;
12 glob?who; /* receive channel loc from glob */
13 who!msqtype(121) /* write 121 on channel loc */14 }
```
#### Q: what if B sends 122 on channel loc?

```
1 mtype = {msgtype};2 chan qlob = \lceil 0 \rceil of \{chan\};
3
4 active proctype A() {
5 chan loc = [0] of \{mtype, byte\};6 qlob!loc; /* send channel loc through glob */7 loc?msqtype(121); /* read 121 from channel loc */8 }
9
10 active proctype B() {
11 chan who;
12 glob?who; /* receive channel loc from glob */
13 who!msqtype(121) /* write 121 on channel loc */14 }
```
#### Q: what if B sends 122 on channel loc? Both A and B are forever blocked

# Channels and Ambiguity [1/2]

```
1 mtype = \{ MESSAGE \};2 chan in = [1] of { mtype };
3 active proctype A() {
4 mtype m;
5 if
6 :: \text{in?m} ->
7 printf("Message Received.\n");
8 :: else ->
9 printf("No Message.\n");
10 fi
11 }
12 init {
13 if
14 :: true -> in!MESSAGE;
15 :: true -> skip;
16 fi
17 }
```
#### Q: how long should A wait before the else branch is taken?

# Channels and Ambiguity [2/2]

#### use message poll to inspect the content of the channel

```
1 mtype = {MESSAGE};
2 chan in = [1] of { mtype };
3 active proctype A() {
4 mtype m;
5 if
6 :: atomic { in?[m] \rightarrow in?m } ->
7 printf("Message Received.\n");
8 :: else ->
9 printf("No Message.\n");
10 fi
11 }
12 init {
13 if
14 :: true -> in!MESSAGE;
15 :: true -> skip;
16 fi
17 }
```
#### Sorted send

- message is inserted immediately before the oldest message that succeeds it in numerical order
- syntax: chname!!value
- $e.g.$

$$
\bullet \text{ c!3; c!1; } \implies \text{c}([3, 1])
$$

• c!!3; c!!1;  $\implies$  c([1, 3])

#### Random receive

- executable if there exists at least one message buffered in the message channel that can be received, regardless of its position
- syntax: chname??value
- e.g. given  $c([3, 1])$ 
	- $c$ ?1  $\implies$  blocks, 1 is not oldest element in queue
	- $c$ ??1  $\implies$  ok!

```
proctype S1() {
  c!1,2; c!1,1;c!1,3; c!0,1;
}
proctype R1() {
  do
  :: c?v1,v2 ->
  printf("(%d,%d)\n", v1, v2);
  od
}
                                 proctype S2() {
                                    c!!1, 2; c!!1, 1;c!!1,3; c!!0,1;
                                  }
                                 proctype R2() {
                                    do
                                    :: c??v1,1 ->
                                printf("(%d,%d)\n", v1, 1);
                                    od
                                  }
```
- $S1 + R1$ :
- $S1 + R2$ :
- $S2 + R1$ :
- $S2 + R2$ :

```
proctype S1() {
  c!1,2; c!1,1;c!1,3; c!0,1;
}
proctype R1() {
  do
  :: c?v1,v2 ->
  printf("(%d,%d)\n", v1, v2);
  od
}
                                 proctype S2() {
                                    c!!1, 2; c!!1, 1;c!!1,3; c!!0,1;
                                  }
                                 proctype R2() {
                                    do
                                    :: c??v1,1 ->
                                printf("(%d,%d)\n", v1, 1);
                                    od
                                  }
```
- $S1 + R1$ : (1,2) (1,1) (1,3) (0,1)
- $S1 + R2$ :
- $S2 + R1$ :
- $S2 + R2$ :

```
proctype S1() {
  c!1,2; c!1,1;c!1,3; c!0,1;
}
proctype R1() {
  do
  :: c?v1,v2 ->
  printf("(%d,%d)\n", v1, v2);
  od
}
                                 proctype S2() {
                                    c!!1, 2; c!!1, 1;c!!1,3; c!!0,1;
                                  }
                                 proctype R2() {
                                    do
                                    :: c??v1,1 ->
                                printf("(%d,%d)\n", v1, 1);
                                    od
                                  }
```
- $S1 + R1$ : (1,2) (1,1) (1,3) (0,1)
- $S1 + R2: (1,1) (0,1)$
- $S2 + R1$ :
- $S2 + R2$ :

```
proctype S1() {
  c!1,2; c!1,1;c!1,3; c!0,1;
}
proctype R1() {
  do
  :: c?v1,v2 ->
  printf("(%d,%d)\n", v1, v2);
  od
}
                                 proctype S2() {
                                    c!!1, 2; c!!1, 1;c!!1,3; c!!0,1;
                                  }
                                 proctype R2() {
                                    do
                                    :: c??v1,1 ->
                                printf("(%d,%d)\n", v1, 1);
                                    od
                                  }
```
- $S1 + R1$ : (1,2) (1,1) (1,3) (0,1)
- $S1 + R2: (1,1) (0,1)$
- $S2 + R1$ :  $(0,1)$   $(1,1)$   $(1,2)$   $(1,3)$
- $S2 + R2$ :

```
proctype S1() {
  c!1,2; c!1,1;
  c!1,3; c!0,1;
}
proctype R1() {
  do
  :: c?v1,v2 ->
  printf("(%d,%d)\n", v1, v2);
  od
}
                                 proctype S2() {
                                   c!!1,2; c!!1,1;
                                   c!!1,3; c!!0,1;
                                  }
                                 proctype R2() {
                                   do
                                    : c??v1.1 ->printf("(%d,%d)\n", v1, 1);
                                   od
                                  }
```
- $S1 + R1$ :  $(1,2) (1,1) (1,3) (0,1)$
- $S1 + R2$ :  $(1,1)$   $(0,1)$
- $S2 + R1$ :  $(0,1)$   $(1,1)$   $(1,2)$   $(1,3)$
- $S2 + R2: (0,1) (1,1)$

#### Labels

#### end-state labels

- used to mark **valid end-states**, and tell them apart from a deadlock situations
- by default, the only valid end-state is reached when the process reaches the syntactic end of its body
- includes any label starting with 'end'

#### progress-state labels

- used to mark a state that must be executed for the protocol/process to make progress
- any infinite cycle that does not cross a progress state is a potential starvation loop
- includes any label starting with 'progress'

```
1 chan com = [0] of \{byte\};2 proctype p() {
3 byte i, value;
4 do
5 :: if
6 :: i > = 5 -> break;
7 :: else -> printf("Doing something else\n"); i ++;
8 fi
9 :: com ? value; printf("p received: %d\n",value)
10 od;
11 /* fill in for formal verification */12 assert(value == 100);
13 }
14 init {
15 run p();
16 end: com ! 100;
17 }
```

```
1 chan com = [0] of \{byte\};2 proctype p() {
3 byte i, value;
4 do
5 :: if
6 :: i \ge 5 \Rightarrow \text{break};7 :: else -> printf("Doing something else\n"); i ++;
8 fi
9 :: com ? value; printf("p received: %d\n",value)
10 od;
11 /* fill in for formal verification */
12 assert(value == 100);
13 }
14 init {
15 run p();
16 end: com ! 100;
17 }
```
# Process  $\mathbf p$  might not read from the channel. basic.pml  $58/63$

Write a PROMELA model that sums up an array of integers.

- declare and (non-deterministically) initialize an integer array with values in [0, 9].
- add a loop that sums even elements and subtracts odd elements.
- visually check that it is correct.
- Q: is it possible to initialize the array with a randomly chosen value among any valid integer? how?

Declare a synchronous channel and create two processes:

- The first process sends the characters 'a' through 'z' onto the channel.
- The second process reads the values of the channel and outputs them as characters.
- Check if sooner or later the second process will read the letter  $'z'$  .

Replace the synchronous channel in exercise 2 with a buffered channel and check how the behaviour changes.

Explain why *Produced 0* can appear twice in a row simulating:

```
mtype = { C, P }mtype turn = P;
active [2] proctype producer () {
active [2] proctype consumer () {
 do
    :: (turn == P) ->
     printf("Produced %d\n", _pid);
     turn = C;
  od
}
                                      do
                                        :: (turn == C) ->
                                    printf("Consumer %d\n", _pid);
                                          turn = P;
                                      od
                                    }
```
#### Exercise 4 hints

- add a global variable last initialized to  $-1$
- assert last != \_pid after each printf statement
- assign pid to last just before releasing the turn
- use spin to look for a trace that falsifies the assertion  $\implies$  use spin -search -bfs buggy.pml
- replay the counter-example

 $\implies$  use spin -t -p -l -q

Q: how would you fix the code?